# Photoshop 2021 (Product Key And Xforce Keygen) With Full Keygen

## Free For Windows

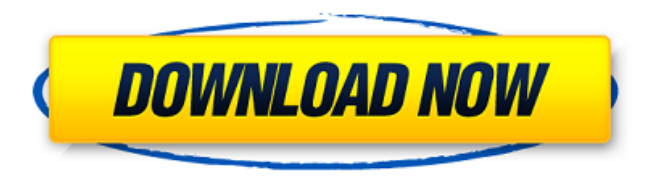

## **Photoshop 2021 Crack+ Free [Latest 2022]**

\*www.missingmanuals.com/photoshop/

#### **Photoshop 2021 License Keygen Download**

Adobe Photoshop has been the number one photo editing and creative software for years. Photoshop is an image editing and professional photo editing software application developed by Adobe Systems. Photoshop offers powerful tools for color correction, image effects, and countless other creative effects. Adobe Photoshop and Photoshop Elements are professional image editing software products. They are intended for people

interested in making a better quality image out of existing images. They are mainly used for retouching, graphic design, and creation of logos and banners for web pages. Both the software packages have similar user interfaces. The differences are mainly in the features and some of the functions of the various tools. While Photoshop offers more powerful features, Photoshop Elements has a simplified interface that is more accessible to users. You can download Photoshop and Photoshop Elements from their official website. We will now take you through the Photoshop Elements tutorial to learn how you can create your own images. 1. Choose a Theme The first thing you will have to do is to select a template for your image or logo. You need to choose your canvas or background for the image. When you start your photo editing, you will be offered a variety of themes to choose from. You can see the different types of templates listed on the left-hand side of the window. You can select the one you prefer from the options. You can change the color scheme and the size. You can also make your own custom-made background by using the pre-created images as templates. 2. Create a New File Open your file by pressing the NEW button located at the bottom left of the image. You can also right-click on the desired area to open your file in your browser. From the main menu, you can use the REDO button to undo the latest changes you made and go back to the previous state of your image. 3. Create a New Document Once you have opened the new file, you can create a new document by using the FILE menu. You can use this method to create new files in different sizes by choosing the desired option from the sizes listed on the left. You can edit the size of the document by double-clicking on the image. 4. Opening Files Now that you have created a new file, you should open it. To open an existing file, you need to click on the file icon or choose FILE from the main menu. You can 388ed7b0c7

## **Photoshop 2021 Crack + [Updated] 2022**

Q: For which values of n does the integral converge? I need to find the values of n such that the following integral converges.  $\frac{1}{2}$  and  $0^1 \times \gamma$ n  $\sin(x)$  dx\$\$ The wiki says that this integral converges for all n except n = 1, 3, 5, 9, 13 etc. Why is that so? A: For each given \$n\$, we are interested in whether  $\sin(1 x^n \sin(x) \, dx)$  dx\$\$ converges. That is, we want to check whether  $\sinh 0^1 \lim_{\epsilon \to \infty} \right|$  and  $0^+$  x<sup>^</sup>n \left|  $\sin(x)$  \right| dx \$\$ converges. For each \$x \in (0,1)\$, let's write \$x^n \left|  $\sin(x) \right| \$  as  $\sin(x) \right| \cdot \cosh(x^n) \$  for some \$f\$ (no restriction on \$f\$ at this time). Note that for each \$x \in  $(0,1)$ \$,  $$$ \lim {\epsilon \rightarrow 0^+} x^n \left| \sin(x) \right| \leq \lim {\epsilon \rightarrow  $0^+$ } x^n \left| \sin(\epsilon) \right| = \lim  ${\epsilon \rightarrow 0^+} \frac{x^{\n+1}}{\epsilon} =$ \lim\_{\epsilon \rightarrow  $0^+$ } \frac{1}{\epsilon} \$\$ where the right side of the final expression does not depend on \$x\$. Hence, \$\$\int\_0^1 \lim  $\begin{bmatrix} \begin{bmatrix} 0^+ & 0^- \ 0^+ & 0^- \end{bmatrix} \cdot \frac{1}{\pi} \, dx = \lim_{\epsilon \to 0^-}$ \rightarrow  $0^+$ } \int  $0^1$  \left| \sin(x) \right| dx = \lim\_{\epsilon \rightarrow  $0^+$ } \frac{1}{2} = 0 \$\$ which shows that for any \$n eq 0\$ and any

#### **What's New In?**

Technical Field The present disclosure relates generally to the field of cardiac implants, and more particularly to an intra-aortic balloon catheter system. Background Art Many patients suffer from one or more medical conditions or disorders, such as orthopedic conditions, which require the use of a cardiac implant. For example, a patient may have a cardiac condition necessitating the insertion of a pacemaker, defibrillator, or other similar medical device. Also, during open heart surgery, a patient may require replacement or repair of a heart valve, or other similar surgical procedures. The implants can be sub-dermal or inserted into the patient percutaneously via a peripheral vein, and various delivery and operating systems are known for such implants. One conventional implant is the intraaortic balloon catheter, which can be used in conjunction with an extracorporeal oxygenation system. Such a system includes a semi-rigid

catheter used to withdraw blood from the patient's circulatory system, oxygenate the blood, and re-inject the oxygenated blood back into the patient's circulatory system. The intra-aortic balloon catheter can be inserted percutaneously through a peripheral vein, e.g., the femoral vein, and then advanced to the descending aorta, where it is positioned to keep the patient's aorta open. The intra-aortic balloon catheter is typically inserted during extracorporeal circulation, i.e., a procedure where the patient's blood is withdrawn from the patient's vascular system through an access site or cannula that is percutaneously inserted into the femoral vein and advanced, through the vascular system of the patient, to the descending aorta. The intra-aortic balloon catheter is typically introduced through the proximal end of a multi-lumen catheter and maneuvered through the descending aorta of the patient, through the aortic arch, and then into the ascending aorta. The lumen of the catheter is typically configured so that it can be connected to one or more sources of liquid oxygen, in order to provide oxygen for the blood oxygenated by the intraaortic balloon catheter. At a location in the ascending aorta, the multiple lumens of the catheter typically communicate with a manifold. The manifold communicates with the intra-aortic balloon catheter, which in turn communicates with the one or more sources of oxygen. Thus, in order

## **System Requirements:**

OS: Windows XP/Vista/7/8/8.1/10 Processor: 1.8 GHz Dual-Core CPU Memory: 1 GB RAM Graphics: Intel HD Graphics 4000 or AMD/ATI (older) Hard Drive: 4 GB available space Concurrent Players: 3 Internet: Broadband or WiFi Connection Saving progress in the cloud: Please use a LAN Controls and Key Mapping: WASD Keybinds Have questions

<https://wakelet.com/wake/4wKrW1GM1FpqYABrEN8b5> [https://thetraditionaltoyboxcompany.com/wp](https://thetraditionaltoyboxcompany.com/wp-content/uploads/2022/07/rexleo.pdf)[content/uploads/2022/07/rexleo.pdf](https://thetraditionaltoyboxcompany.com/wp-content/uploads/2022/07/rexleo.pdf) [https://osteocertus.com/wp-content/uploads/2022/07/Adobe\\_Photoshop\\_CC](https://osteocertus.com/wp-content/uploads/2022/07/Adobe_Photoshop_CC_2019_Version_20_Keygen_Crack_Setup__-1.pdf) \_2019 Version 20 Keygen Crack Setup -1.pdf [https://emiratesoptical.net/photoshop-2021-version-22-1-0-crack-mega-win](https://emiratesoptical.net/photoshop-2021-version-22-1-0-crack-mega-win-mac/)[mac/](https://emiratesoptical.net/photoshop-2021-version-22-1-0-crack-mega-win-mac/) [https://tutorizone.com/adobe-photoshop-2020-serial-quantity-lifetime](https://tutorizone.com/adobe-photoshop-2020-serial-quantity-lifetime-activation-code-obtain/)[activation-code-obtain/](https://tutorizone.com/adobe-photoshop-2020-serial-quantity-lifetime-activation-code-obtain/) [https://sinteg.cat/wp-content/uploads/2022/07/Adobe\\_Photoshop\\_CC\\_2014\\_](https://sinteg.cat/wp-content/uploads/2022/07/Adobe_Photoshop_CC_2014_Hacked__Free_April2022.pdf) [Hacked\\_\\_Free\\_April2022.pdf](https://sinteg.cat/wp-content/uploads/2022/07/Adobe_Photoshop_CC_2014_Hacked__Free_April2022.pdf) [https://uniqueadvantage.info/adobe-photoshop-2021-keygenerator-product](https://uniqueadvantage.info/adobe-photoshop-2021-keygenerator-product-key-full/)[key-full/](https://uniqueadvantage.info/adobe-photoshop-2021-keygenerator-product-key-full/) [https://lsvequipamentos.com/wp](https://lsvequipamentos.com/wp-content/uploads/2022/07/Adobe_Photoshop-1.pdf)[content/uploads/2022/07/Adobe\\_Photoshop-1.pdf](https://lsvequipamentos.com/wp-content/uploads/2022/07/Adobe_Photoshop-1.pdf) [https://hiktyounusubthosin.wixsite.com/pronnechape/post/adobe](https://hiktyounusubthosin.wixsite.com/pronnechape/post/adobe-photoshop-cc-2018-version-19-keygen-generator)[photoshop-cc-2018-version-19-keygen-generator](https://hiktyounusubthosin.wixsite.com/pronnechape/post/adobe-photoshop-cc-2018-version-19-keygen-generator) [https://pianoetrade.com/wp-content/uploads/2022/07/Photoshop\\_CS3-1.pdf](https://pianoetrade.com/wp-content/uploads/2022/07/Photoshop_CS3-1.pdf) <https://comoemagrecerrapidoebem.com/?p=23300> [https://ecageophysics.com/2022/07/05/adobe-photoshop-cc-2018-serial](https://ecageophysics.com/2022/07/05/adobe-photoshop-cc-2018-serial-number-and-product-key-crack-full-version-free-download/)[number-and-product-key-crack-full-version-free-download/](https://ecageophysics.com/2022/07/05/adobe-photoshop-cc-2018-serial-number-and-product-key-crack-full-version-free-download/) [https://buycoffeemugs.com/photoshop-cs3-keygen-download-windows](https://buycoffeemugs.com/photoshop-cs3-keygen-download-windows-latest-2022/)[latest-2022/](https://buycoffeemugs.com/photoshop-cs3-keygen-download-windows-latest-2022/) [https://xcars.co/adobe-photoshop-2021-version-22-2-product-key-free](https://xcars.co/adobe-photoshop-2021-version-22-2-product-key-free-final-2022/)[final-2022/](https://xcars.co/adobe-photoshop-2021-version-22-2-product-key-free-final-2022/) [https://logocraticacademy.org/photoshop-2022-version-23-4-1-crack-patch](https://logocraticacademy.org/photoshop-2022-version-23-4-1-crack-patch-keygen-full-version-free-download-3264bit-2022/)[keygen-full-version-free-download-3264bit-2022/](https://logocraticacademy.org/photoshop-2022-version-23-4-1-crack-patch-keygen-full-version-free-download-3264bit-2022/) <http://madshadowses.com/photoshop-2021-free-latest/> [https://lombard-magnet.ru/2022/07/05/adobe-photoshop-cs5-with-key-pc-](https://lombard-magnet.ru/2022/07/05/adobe-photoshop-cs5-with-key-pc-windows/) [windows/](https://lombard-magnet.ru/2022/07/05/adobe-photoshop-cs5-with-key-pc-windows/)

[http://iconnmedia.com/adobe-photoshop-2022-version-23-1-keygen-crack](http://iconnmedia.com/adobe-photoshop-2022-version-23-1-keygen-crack-setup-keygen-full-version-mac-win-latest-2022/)[setup-keygen-full-version-mac-win-latest-2022/](http://iconnmedia.com/adobe-photoshop-2022-version-23-1-keygen-crack-setup-keygen-full-version-mac-win-latest-2022/)

[http://www.chandabags.com/photoshop-2021-version-22-3-keygen-crack](http://www.chandabags.com/photoshop-2021-version-22-3-keygen-crack-serial-key-keygen-for-lifetime/)[serial-key-keygen-for-lifetime/](http://www.chandabags.com/photoshop-2021-version-22-3-keygen-crack-serial-key-keygen-for-lifetime/)

[http://thebluedispatch.com/photoshop-2020-product-key-registration-code](http://thebluedispatch.com/photoshop-2020-product-key-registration-code-free/)[free/](http://thebluedispatch.com/photoshop-2020-product-key-registration-code-free/)

[http://gliccase.yolasite.com/resources/Adobe-](http://gliccase.yolasite.com/resources/Adobe-Photoshop-2021-Version-2251-Serial-Number-Full-Torrent-Download.pdf)

[Photoshop-2021-Version-2251-Serial-Number-Full-Torrent-Download.pdf](http://gliccase.yolasite.com/resources/Adobe-Photoshop-2021-Version-2251-Serial-Number-Full-Torrent-Download.pdf) [https://cuteteddybearpuppies.com/wp-](https://cuteteddybearpuppies.com/wp-content/uploads/2022/07/Adobe_Photoshop_2020_version_21.pdf)

[content/uploads/2022/07/Adobe\\_Photoshop\\_2020\\_version\\_21.pdf](https://cuteteddybearpuppies.com/wp-content/uploads/2022/07/Adobe_Photoshop_2020_version_21.pdf)

[http://masterarena-league.com/wp-](http://masterarena-league.com/wp-content/uploads/2022/07/Adobe_Photoshop_CS4-1.pdf)

[content/uploads/2022/07/Adobe\\_Photoshop\\_CS4-1.pdf](http://masterarena-league.com/wp-content/uploads/2022/07/Adobe_Photoshop_CS4-1.pdf)

[https://trello.com/c/G9WsWdZe/88-adobe-](https://trello.com/c/G9WsWdZe/88-adobe-photoshop-2022-version-231-crack-patch-download-for-pc-latest-2022)

[photoshop-2022-version-231-crack-patch-download-for-pc-latest-2022](https://trello.com/c/G9WsWdZe/88-adobe-photoshop-2022-version-231-crack-patch-download-for-pc-latest-2022) <https://obzorkuhni.ru/wp-content/uploads/2022/07/seewvale.pdf>

[https://belz-elektromagie.de/2022/07/05/adobe-photoshop-2022-free](https://belz-elektromagie.de/2022/07/05/adobe-photoshop-2022-free-download-march-2022/)[download-march-2022/](https://belz-elektromagie.de/2022/07/05/adobe-photoshop-2022-free-download-march-2022/)

[https://versiis.com/40396/adobe-photoshop-2021-version-22-3-crack](https://versiis.com/40396/adobe-photoshop-2021-version-22-3-crack-keygen-product-key-full-final-2022/)[keygen-product-key-full-final-2022/](https://versiis.com/40396/adobe-photoshop-2021-version-22-3-crack-keygen-product-key-full-final-2022/)

<https://wakelet.com/wake/JIqOr7VuH1YLT2AntBasC>

[https://r-posts.com/wp-content/uploads/2022/07/Photoshop\\_CC\\_2018.pdf](https://r-posts.com/wp-content/uploads/2022/07/Photoshop_CC_2018.pdf) [https://firmateated.com/2022/07/05/photoshop-2021-version-22-5-1-nulled](https://firmateated.com/2022/07/05/photoshop-2021-version-22-5-1-nulled-free/)[free/](https://firmateated.com/2022/07/05/photoshop-2021-version-22-5-1-nulled-free/)